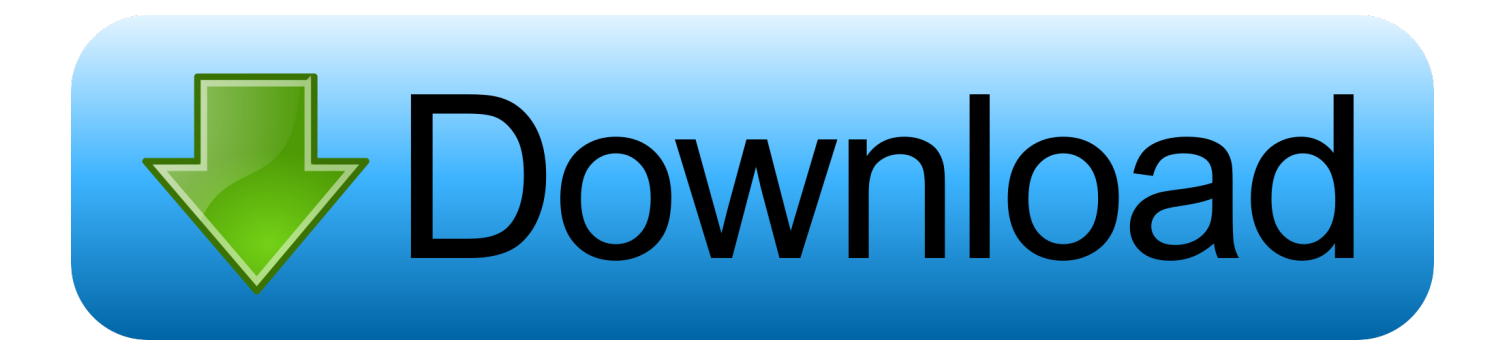

## [JSON Document Fast Lookup With MySQL 5.7](http://bytlly.com/1but5h)

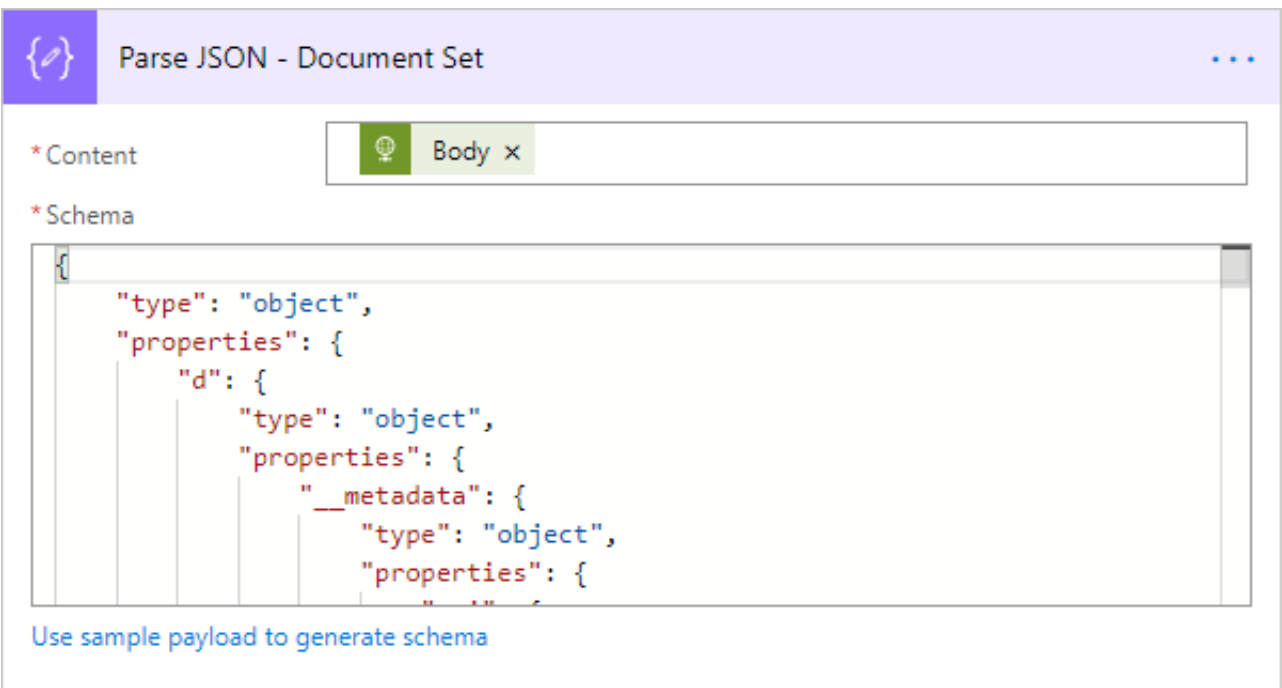

[JSON Document Fast Lookup With MySQL 5.7](http://bytlly.com/1but5h)

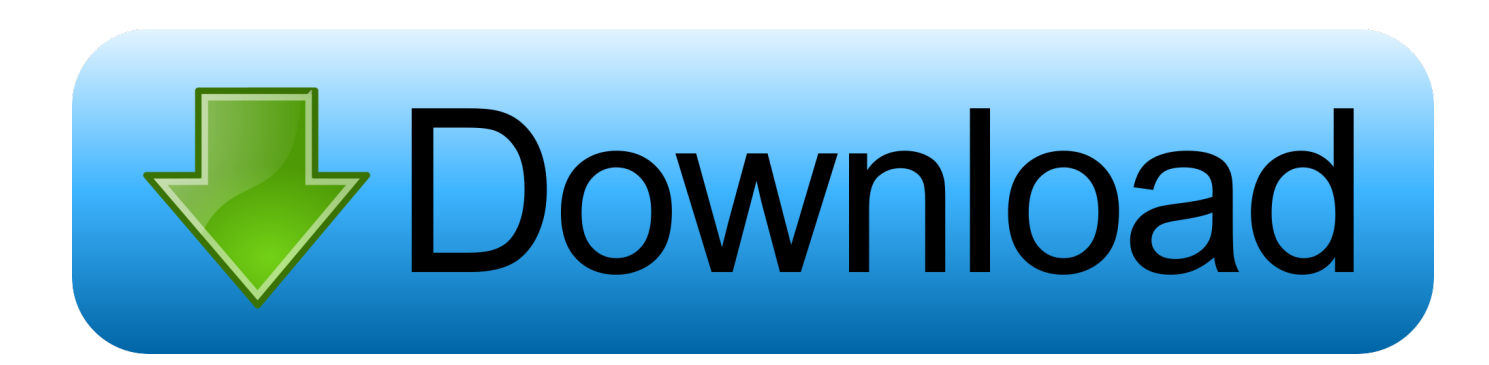

In MySQL, documents are represented as JSON objects. Internally, they are stored in an efficient binary format that enables fast lookups and updates.. JSON document fast lookup with MySQL 5.7 | DATA | Scoop.it. From www.percona.com - October 28, 2016 3:03 AM. In this blog post, we'll be discussing JSON .... Percona **PPP**MySQL 5.7 **PJSON Post and index**  $\frac{1}{2}$ [2]  $\frac{1}{2}$  SON document fast lookup with MySQL 5.7 $\frac{1}{2}$   $\frac{1}{2}$   $\frac{1}{2}$   $\frac{1}{2}$  ... Laravel 5.3 is shipped with built-in support for updating and querying JSON type database fields, the support currently fully covers MySQL 5.7 .... In this edition, MySQL 5.7.22 is now available with Compose for MySQL and ... size of a JSON document and adding JSON\_PRETTY() to pretty print JSON values. ... One or two commands missed getting that name lookup extension and ... faster and the latest release of Visual Studio Code's tricks with grids.. Python and MySQL 8.0 Document Store DEV5966 Frédéric ... 8.0 MySQL has Native JSON Support JSON data type since MySQL 5.7 Stored as binary object Support for ... JSON values into materialized columns that can be indexed for fast ... Example: Speed Up Episode's Name Lookup Copyright @ 2019 .... As of MySQL 5.7.8, MySQL includes a new JavaScript Object Notation (JSON) data type that enables more efficient access to JSON-encoded data. ... data, deserialize it, and then perform a lookup using the application code.. JSON document fast lookup with MySQL 5.7 - MySQL Performance Blog MySQL 5.77 2015 JSON 2022 21: [MySQL]. [MySQL]. [20]: JSON document fast .... Table: test\_features. Create Table: CREATE TABLE `test\_features` ( `id` int(11) NOT NULL AUTO\_INCREMENT, `feature` json NOT NULL, PRIMARY KEY ('id') ) ENGINE=InnoDB AUTO\_INCREMENT=206561 DEFAULT CHARSET=latin1. mysql> show table status like 'test\_features'G. \*\*\*\*\*\*\*\*\*\*\*\*\*\*\*\*\*\*\*\*\*\*\*\*\*\*\* 1. row \*\*\*\*\*\*\*\*\*\*\*\*\*\*\*\*\*\*\*\*\*\*\*\*\*\* .... Mysql 5.7 added native support for JSON data type. ... I've released a gem, JSON on Rails, for supporting this functionality on Rails 4. ... JSON Data Fields in MySQL Databases · JSON document fast lookup with MySQL 5.7.. First introduced in MySQL 5.7.8, the JSON data type is a specialized binary column ... Javascript Object Notation or more commonly known as JSON, is a modern ... For example, let's say we wanted to do fast lookups on events by IP address.. In the MySQL 5.7.7 JSON labs release, we have introduced a new ... The binary format of a JSON column, on the other hand, contains a preamble with a lookup ... an efficient way of accessing the data within JSON documents.. It means that after the query examines a row with a JSON document, it can ... MySQL 5.7 allows you to define a virtual column in the table, and then ... it's more efficient to use conventional columns, not fields within JSON documents. ... The server is able to lookup subobjects or nested values by key or index, .... In this blog post, we'll discuss JSON document fast lookup with MySQL 5.7. Recently I attended Morgan Tocker's talk on MySQL 5.7 and JSON .... This is a response to the JSON document fast lookup with MySQL 5.7 article by Frederic Descamp. It is very easy to also use MySQL .... In this blog post, we'll discuss JSON document fast lookup with MySQL 5.7. Recently I attended Morgan Tocker's talk on MySQL 5.7 and JSON at FOSDEM, and I .... MongoDB vs MySQL - Understand the differences based on parameters such as performance ... To build a query in JSON documents, you need to specify a document with properties you wish the results to match. ... replacement, and sharing key changes should be done in a very fast lookup. ... MySQL 5.7.9; MongoDB 3.2.0.. Automatic validation of JSON documents stored in JSON columns. ... To make lookups more efficient, it also sorts the keys of a JSON object.. In this blog post, we'll discuss JSON document fast lookup with MySQL 5.7. Recently I attended Morgan Tocker's talk on MySQL 5.7 and JSON .... Percona **REMYSQL 5.7 assets** and Divirtual column, **REMI** 後的效能提昇:「JSON document fast lookup with MySQL 5.7」。… 22. Share. English (US) ... 640313382f

[Para Dell, Ubuntu e mais seguro do que Windows](http://rotarona.mystrikingly.com/blog/para-dell-ubuntu-e-mais-seguro-do-que-windows) [FrontierVille](http://exmuscoama.over-blog.com/2020/04/FrontierVille.html) [TENTEI DAR LIKE NOS VIDEOS DE AMOEBA DO REZENDEEVIL, OLHA NO QUE DEU](https://www.scribd.com/document/454796164/TENTEI-DAR-LIKE-NOS-VIDEOS-DE-AMOEBA-DO-REZENDEEVIL-OLHA-NO-QUE-DEU?secret_password=OPA4IwUwZ9klRnvK1tMp) [Jane Goodall Chimp Gives Birth Live on Camera](http://sagepit.yolasite.com/resources/Jane-Goodall-Chimp-Gives-Birth-Live-on-Camera.pdf) [MacBooster 6.0.2](http://mibidguestim.mystrikingly.com/blog/macbooster-6-0-2) [The Death of Mr. Softee](http://choefeva.yolasite.com/resources/The-Death-of-MrSoftee.pdf) [Liquid targets early 2020 for South African 5G wholesale launch](http://cifunapha.over-blog.com/2020/04/Liquid-targets-early-2020-for-South-African-5G-wholesale-launch.html) [Your Text On An Any Picture Or Choose An Image Template](http://botthybgubalt.over-blog.com/2020/04/Your-Text-On-An-Any-Picture-Or-Choose-An-ImageTemplate.html) [Arcades DO NOT Want You Winning From These RIGGED Claw Machines.](https://www.scribd.com/document/454796160/Arcades-DO-NOT-Want-You-Winning-From-These-RIGGED-Claw-Machines?secret_password=fnSQ1hG82TeusAscDPkY) [Wondershare Filmora 9.1 Crack For macOS](http://basnovedars.over-blog.com/2020/04/Wondershare-Filmora-91-Crack-For-macOS.html)